#### **VFX Artist**

Автор: Administrator 25.04.2020 00:00

**VFX Artist**

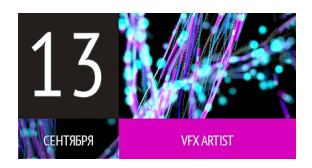

Обновленный и расширенный курс VFX Artist! Для всех, кто хочет получить полноценные и разносторонние знания, достаточные для работы в современной индустрии кино, рекламы или game-development.

Основной раздел курса - "Создание Визуальных Эффектов в Houdini". На протяжении всего курса мы будем осваивать Houdini, один из отраслевых стандартов для создания визуальных эффектов. Мы пройдем по всем основным аспектам производства VFX, начиная с лукдева и рендера, рига и анимации, и далее к знаменитому процедурализму Houdini и, конечно, его непревзойденной Динамике.

По нашему опыту, знания и навыки лучше всего усваиваются в работе над реальными задачами. Поэтому кроме теоретических лекций и вебинаров нас ждет практическая работа. В течении всего курса мы вместе с вами будем работать над курсовым проектом, объемной задачей по созданию сложного VFX. (По окончании курса итоговые шоты будут вашим выпускным рилом). Процесс работы над проектом будет дополнен расширенными теоретическими лекциями, по задачам, возникающим в процессе производства.

Кроме того, для полноценной работы над проектом (а также последующей работы на студиях в должности VFX Artist) курс расширен несколькими важными дисциплинами, которые будут идти параллельно основному предмету:

#### **Моделинг и текстурирование**

На этом предмете мы будем изучать техники полигонального моделирования и получать практические навыки создания геометрии в Blender.

Здесь же рассмотрим вопросы связанные с текстурированием созданных объектов.

#### **Compositing для 3D Artist-а**

Базовый композитинг - необходимый навык для специалиста, работающего с 3D. Умение сложить прекомп из своего рендера, да и просто понимание, чего от нас ждут композеры - очень повышает профессиональный уровень 3D-Artist-а. Практические навыки будем тренировать в Nuke.

#### **Основы автоматизации и организации рабочих процессов**

Не подумайте, что это про то, как создать собственную студию, хотя и это, конечно, возможно )))

 Этот предмет больше про то, как подступиться к сложной и объемной задаче, как грамотно разобрать ее на составляющие, рассчитать время. О том, как максимально продуктивно пройти большой путь создания эффекта. И не важно, играете ли вы в команде или один в поле воин…

На этом курсе с вами будут работать 5 преподавателей. Все - признанные в индустрии специалисты.

- 1. Андрей Максимов (MainRoad Post)
- 2. Дмитрий Широков (OnlineVFX)
- 3. Алексей Дурягин (ex. MainRoad Post)
- 4. Дмитрий Горохов (dD.vfx)
- 5. Станислав Пологрудов (ex. MainRoad Post)

#### ЗАПИСАТЬСЯ НА КУРС . **Краткая программа для "Создание Визуальных Эффектов в Houdini"**

#### **БЛОК 0: ВСТУПЛЕНИЕ**

Знакомство с индустрией и местом 3D Artist-а в ней. Специализации. Применение гудини в VFX производстве. Сильные и слабые стороны пакета.

### **БЛОК 1**

Архитектура Houdini. Контексты. Геометрический контекст. Устройство геометрии в Houdini. Типы геометрии, атрибуты и инструменты работы с ними. Процедурный подход в создании геометрии.

#### **БЛОК 2**

Процедурный подход в Houdini. Основы процедурализма. Инструментарий. Циклы и вариативность. Создание и анимация большого количества геометрии на основе общих правил.

## **БЛОК 3**

Рендеринг в Karma. Общее знакомство с архитектурой Karma. Lighting. Типы источников света и области их применения. Шейдинг в Karma. Типы шейдеров. Шейдеры для Physical Based методов. Сложные шейдинговые сетапы, вывод дополнительных данных для композитинга.

## **БЛОК 4**

Риг и Анимация в Houdini. Сетап анимационного рига. Использование готовых персонажных авто-ригов. Скиннинг. Прочие технологии для получения вторичной анимации. ЧОП контекст. Кеширование и работа с внешними анимационными данными. Процедурные анимационные технологии.

## **БЛОК 5**

Динамика партиклов. Области применения POPs vs DOPs. Разбор примеров ускорения динамических задач за счет применения партиклов. Инстансинг и построение сложных систем управления геометрией.

Автор: Administrator 25.04.2020 00:00

### **БЛОК 6**

Динамика твердых тел. Основы создания cg-разрушений. Подготовка геометрии к разрушению. Fracturing. Построение Constraint-Network. Подходы к организации симуляций масштабных разрушений.

#### **БЛОК 7**

Газовая динамика. CG-пиротехника, дымы, взрывы, огонь. Волюметрические данные. Методы работы с волюметриками. OpenVDB представление. Флюидные симуляции. Солверы и микросолверы. Данные и поля во флюидной динамике. Кеширование результатов. Рендер волюметриков.

#### **БЛОК 8**

Динамика жидкостей. FLIP-солвер. Особенности построения симуляций жидкостей. Создание сложной жидкостной системы - волны, брызги, пена. Рендер жидкостей.

### **БЛОК 9**

Динамика мягких тел. Эффекты связанные с симуляцией таких материалов как резина, жир, ткани. Изучение нескольких SBD солверов: Wire, FEM, Grain, Vellum.

#### **БЛОК 10**

Расширение функционала Houdini. Углубленное погружение в VEX. Знакомство с openCL, Python HOM и HDK.

#### **Информация о курсе**

#### **Лекторы:**

#### **VFX Artist**

Автор: Administrator 25.04.2020 00:00

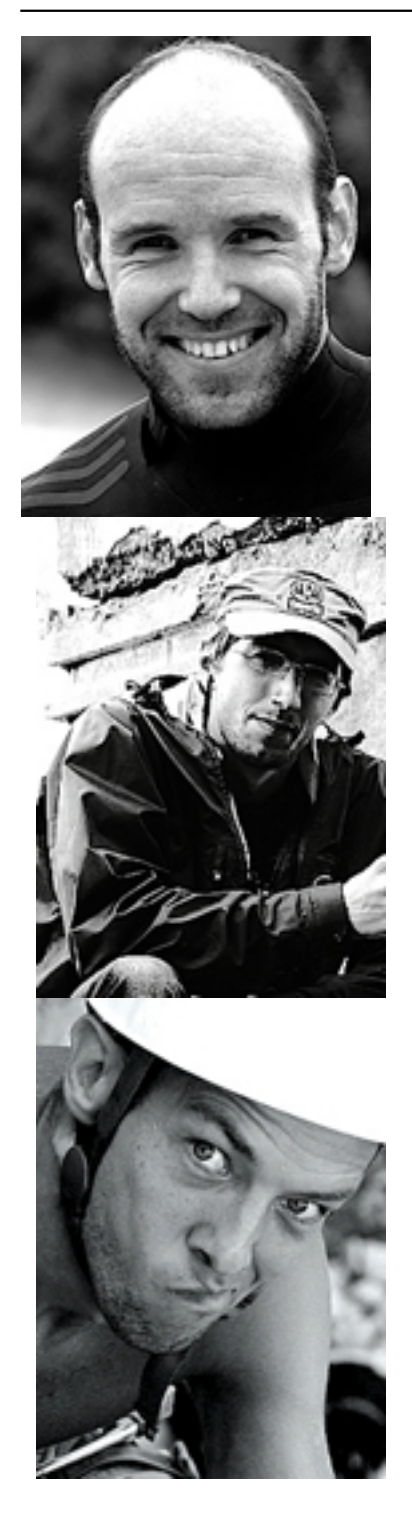

#### **VFX Artist**

Автор: Administrator 25.04.2020 00:00

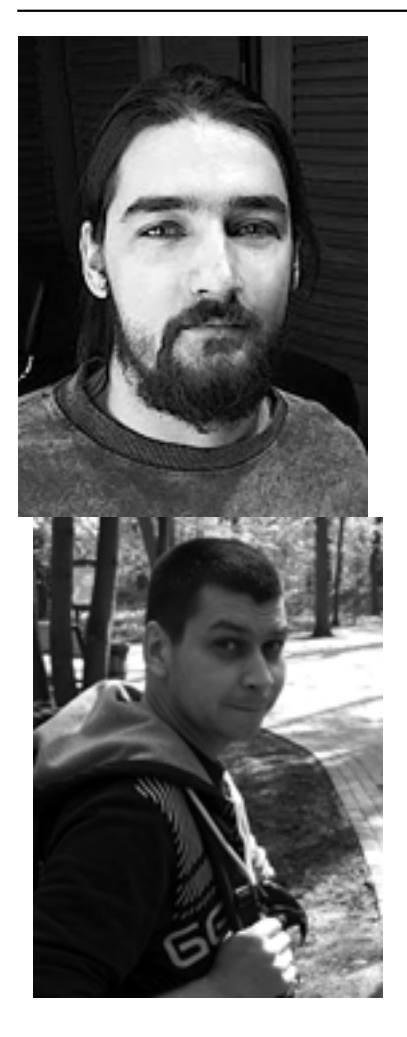

**Результат курса: Сертификат, знания, разработки.**

**Длительность курса: 12 месяцев**

**Стоимость обучения : 15.000 руб. в месяц**

#### **Тип курса: Онлайн**

Занятия проходят два или три раза в неделю(в зависимости от фазы курса). Длительность каждого занятия составляет от 2 до 3.5 часов.

Видеозапись каждого занятия предоставляется слушателям в качестве конспекта.

# **Дата запуска курса: 13 сентября, 2025**

**Запись на курс: открыта**

ЗАПИСАТЬСЯ НА КУРС

Автор: Administrator 25.04.2020 00:00

## **Работы слушателей**

{vimeo}54760774{/vimeo} {youtube}1OKCFk1RV60{/youtube} {youtube}\_PLI9RoEDDk{/youtube}

## **Фрагменты проектных работ**

{youtube}wQuXKPVf-W4{/youtube} {youtube}d-wqweb\_jNg{/youtube}